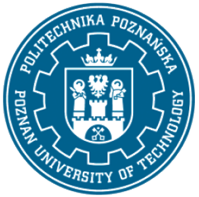

# POLITECHNIKA POZNAŃSKA

EUROPEJSKI SYSTEM TRANSFERU I AKUMULACJI PUNKTÓW (ECTS) pl. M. Skłodowskiej-Curie 5, 60-965 Poznań

# **KARTA OPISU PRZEDMIOTU - SYLABUS**

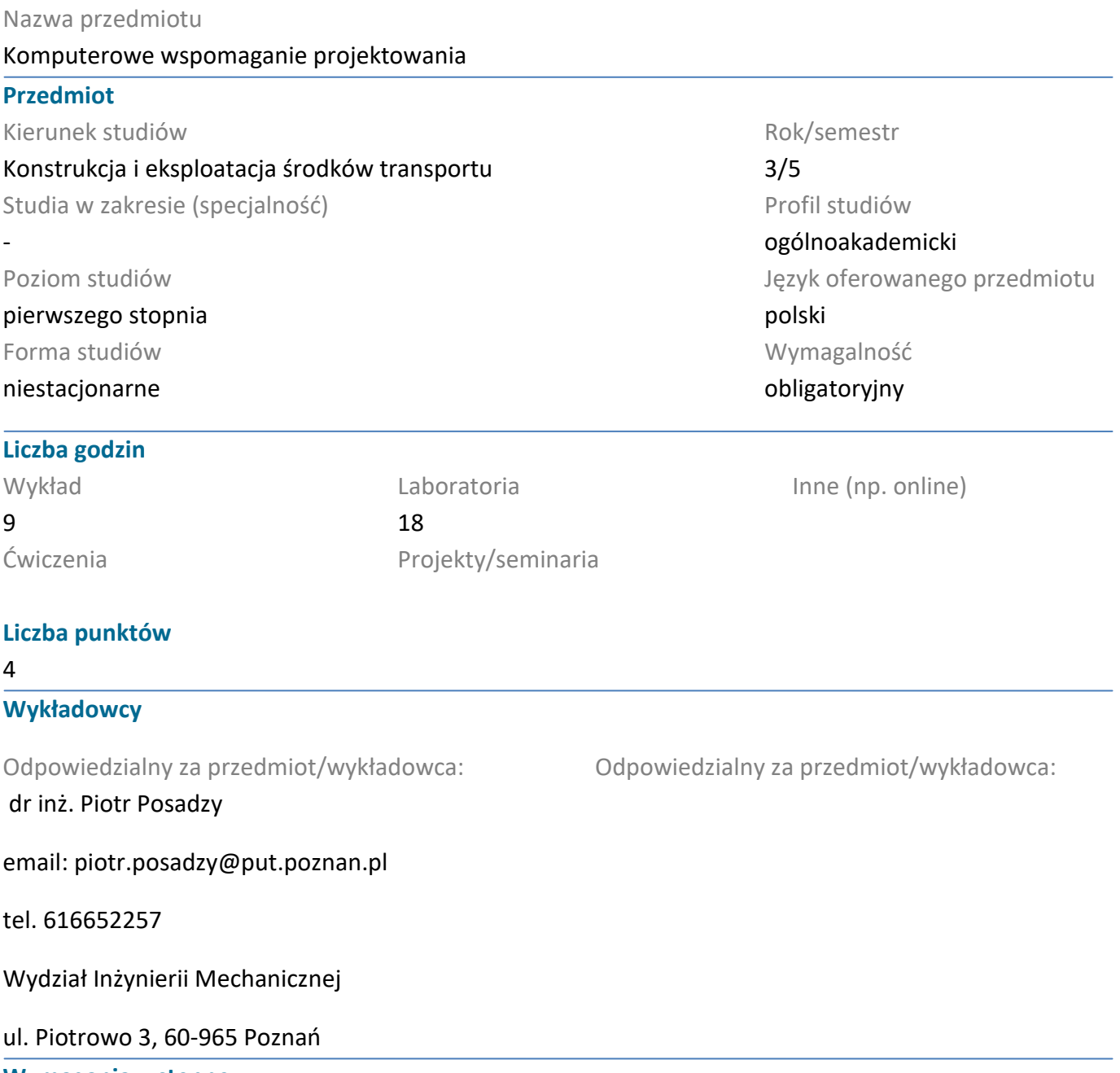

**Wymagania wstępne**

WIEDZA: Podstawy grafiki inżynierskiej i komputerowej. Podstawowa wiedza z zakresu mechaniki ogólnej, wytrzymałości materiałów.

UMIEJĘTNOŚCI: Umiejętność korzystania z różnych źródeł informacji w tym z instrukcji i dokumentacji technicznej. Umiejętność modelowania 3D części i zespołów w systemach CAD (np. Solid Works, Inventor, Catia)

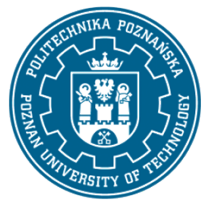

# POLITECHNIKA POZNAŃSKA

EUROPEJSKI SYSTEM TRANSFERU I AKUMULACJI PUNKTÓW (ECTS) pl. M. Skłodowskiej-Curie 5, 60-965 Poznań

KOMPETENCJE SPOŁECZNE: Student potrafi współpracować w grupie, przyjmując różne role. Student wykazuje samodzielność w rozwiązywaniu problemów, nabywania i doskonalenia swojej wiedzy i umiejętności.

## **Cel przedmiotu**

Poznanie podstawowych narzędzi i metod projektowania mechanicznego CAD. Opanowanie narzędzi zintegrowanego projektowania.

# **Przedmiotowe efekty uczenia się**

Wiedza

Ma podstawową wiedzę w zakresie podstaw konstrukcji maszyn

Ma podstawową wiedzę o znormalizowanych zasadach zapisu konstrukcji i grafice inżynierskiej

### Umiejętności

Potrafi pozyskiwać informacje z literatury, internetu, baz danych i innych źródeł. Potrafi integrować uzyskane informacje interpretować i wyciągać z nich wnioski oraz tworzyć i uzasadniać opinie

Potrafi wykorzystać zintegrowane z pakietami do modelowania przestrzennego, programy do obliczeń konstrukcji mechanicznych metodą elementów

Potrafi posługiwać się popularnymi pakietami do edycji rysunków technicznych i modelowania 3D w stopniu umożliwiającym tworzenie dokumentacji rysunkowej zgodnej z obowiązującymi normami rysunkowymi oraz modeli wirtualnych maszyn w przestrzeni trójwymiarowej

Potrafi przygotować dokumentację techniczną opisowo - rysunkową zadania inżynierskiego

#### Kompetencje społeczne

Jest gotów do krytycznej oceny posiadanej wiedzy i odbieranych treści

Jest gotów do uznawania znaczenia wiedzy w rozwiązywaniu problemów poznawczych i praktycznych oraz zasięgania opinii ekspertów w przypadku trudności z samodzielnym rozwiązaniem problemu

#### **Metody weryfikacji efektów uczenia się i kryteria oceny**

Efekty uczenia się przedstawione wyżej weryfikowane są w następujący sposób: Zaliczenie pisemne wykładu (test). Bieżąca ocena stanu wiedzy na laboratorium.

# **Treści programowe**

Definicja komputerowego wspomagania projektowania. Modelowanie bryłowe. Dokumentacja techniczna 3D a 2D. Parametryzacja konstrukcji. Wariantowanie w procesie konstruowania. Korzystanie z baz danych elementów znormalizowanych. Symulacje 3D. Analizy wytrzymałościowe (MES). Metody Rapid Prototyping. Skanowanie 3D

# **Metody dydaktyczne**

Wykład z prezentacją multimedialną

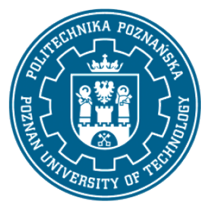

# POLITECHNIKA POZNAŃSKA

EUROPEJSKI SYSTEM TRANSFERU I AKUMULACJI PUNKTÓW (ECTS) pl. M. Skłodowskiej-Curie 5, 60-965 Poznań

Laboratorium - praca na komputerze w środowisku Solid Works

#### **Literatura**

Podstawowa

O.C. Zienkiewicz: Metoda Elementów Skończonych. WNT Warszawa 1977

M. Kleiber: Komputerowe Metody Mechaniki Ciał Stałych, PWN 1995, ISBN 83-01-11740-0

#### Uzupełniająca

Materiały dydaktyczne Zakładu Inżynierii Wirtualnej IMS

#### **Bilans nakładu pracy przeciętnego studenta**

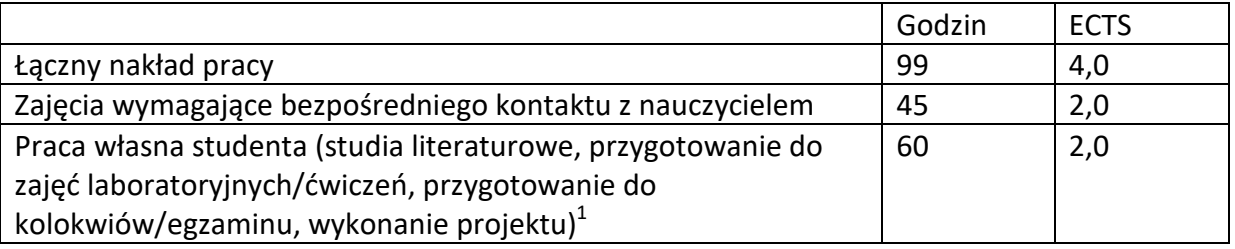

 $\overline{a}$ 

<sup>1</sup> niepotrzebne skreślić lub dopisać inne czynności